### **Hall B:User Experience and Utilization**

#### **Gerard Gilfoyle University of Richmond**

**12 GeV Software and Computing Review Jefferson Lab February 10-11, 2015**

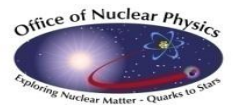

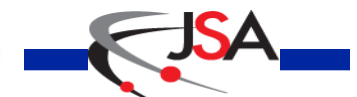

**Thomas Jefferson National Accelerator Facility Page 1**

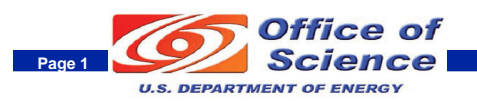

#### **Goals and Outline**

#### Committee Charge - 1.c

- o Are the halls getting users engaged at an appropriate level to demonstrate usability and readiness from a user's perspective?
- o Has the collaborations identified effective and appropriate mechanisms to support utilization of the software by the entire collaboration?
- $\circ$  Is the level of user documentation appropriate for this point in time?

#### **□Outline of talk**

- o Example of user software work: TOF reconstruction
- o User experience: developers, projects, workflow.
- o Connection with committee charge.

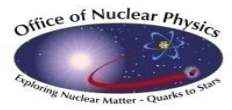

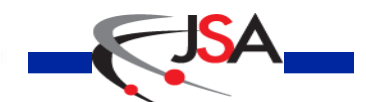

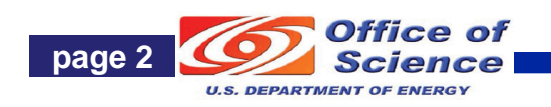

#### **TOF Reconstruction**

Forward Time-of-Flight (FTOF)

- o 6 sectors, double-sided PMT readout.
- $\circ$  Paddles: Panel 1a 23, Panel 1b 62, Panel 2 – 5.

Central Time-of-Flight (CTOF)

o 48 paddles, double-sided PMT readout.

o form hermetic barrel around target. **QOutputs** 

- $\circ$  Times (T<sub>L</sub>, T<sub>R</sub> from TDCs)
- $\circ$  Positions (y<sub>hit</sub> from T<sub>L</sub> T<sub>R</sub>)
- $\circ$  Hit times (T<sub>hit</sub> from (T<sub>L</sub> + T<sub>R</sub>)/2)
- $\circ$  Deposited energy ( $E_{dep}$  from ADCs)

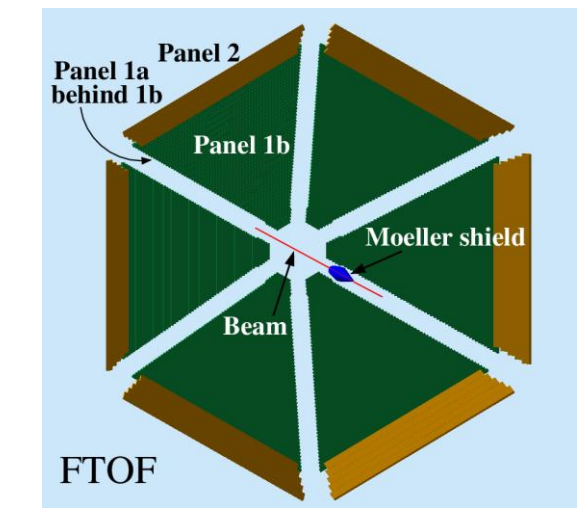

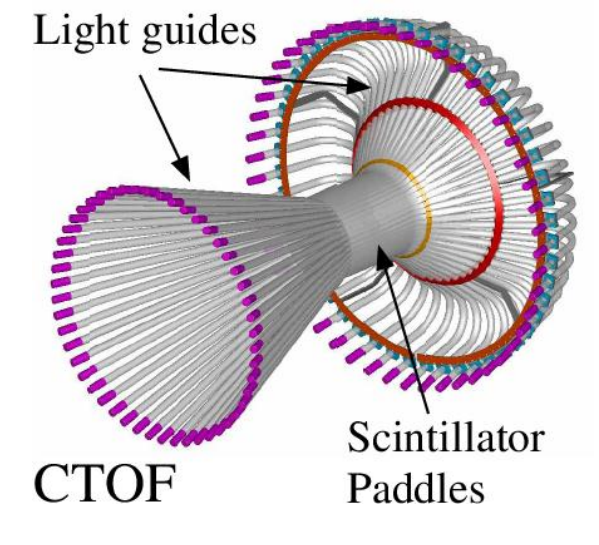

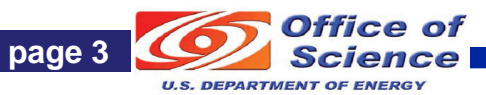

### **TOF Reconstruction Methods**

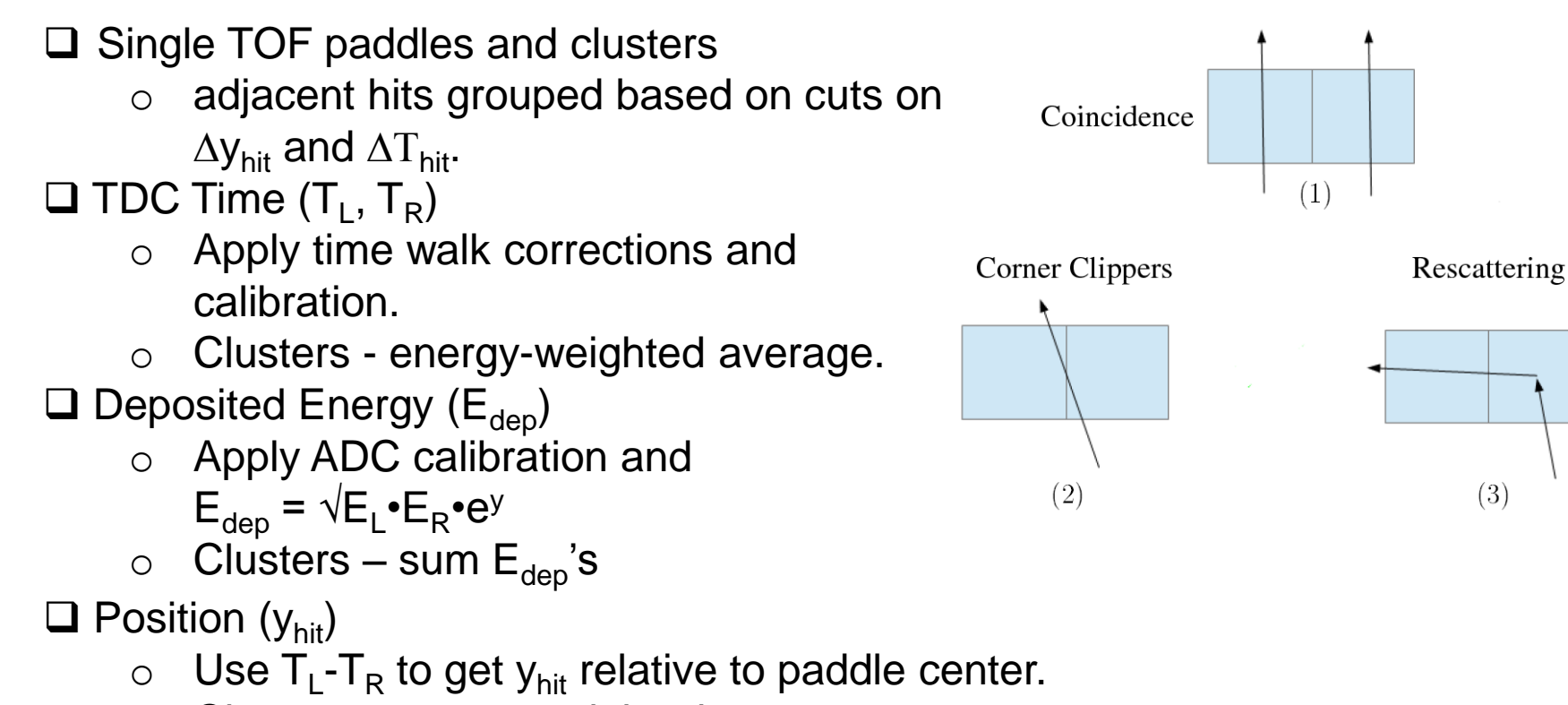

- o Clusters energy-weighted average.
- $\Box$  Hit time  $(T_{hit})$ 
	- o Average T<sub>L</sub>, T<sub>R</sub>
	- o Clusters energy-weighted average vs. earliest hit.

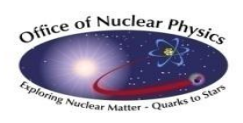

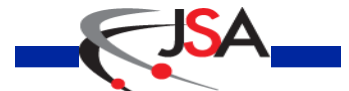

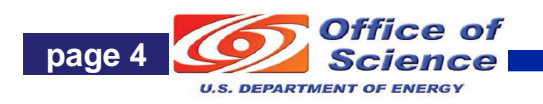

 $(3)$ 

### **Code Validation**

Simulation is primary testing tool of TOF reconstruction code.

CLAS12 Simulation – *gemc*

Simulations done on Richmond cluster and copied to JLab.

- o Accessible, well-documented, bug reporting, website.
- $\circ$  JLab staff member (M. Ungaro).

**Event generation** 

- $\circ$  disgen proton DIS
	- Range of final states and momenta.
	- Local
- $\circ$  QUEEG quasielastic scattering
	- **Local, under svn.**
	- **[CLAS-NOTE 2014-008.](https://misportal.jlab.org/mis/physics/clas12/viewFile.cfm/2014-007.pdf?documentId=15)**
- o Pythia (more in V.Ziegler talk)
	- Pythia6 now in use.
	- Pythia8 no electroproduction

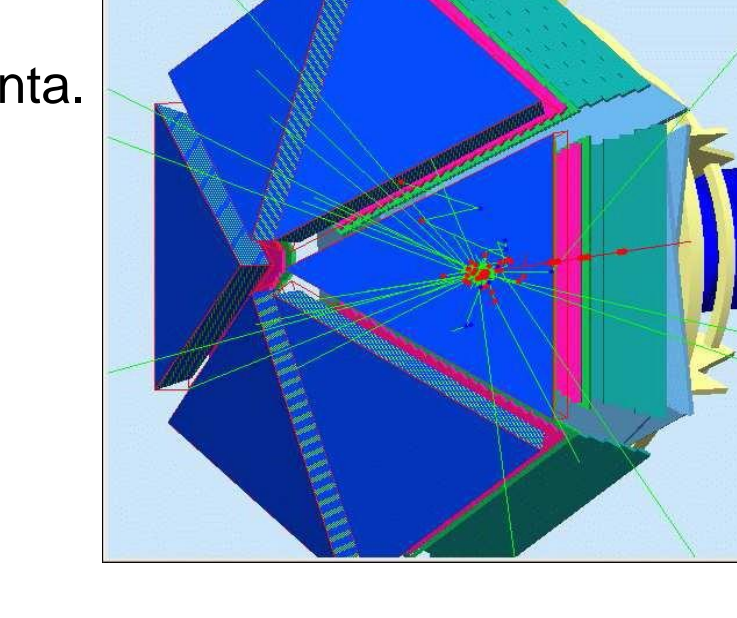

lewer-0 (OpenGLStoredQt)

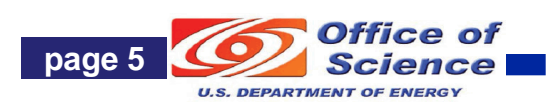

#### **FTOF Standalone Reconstruction Results**

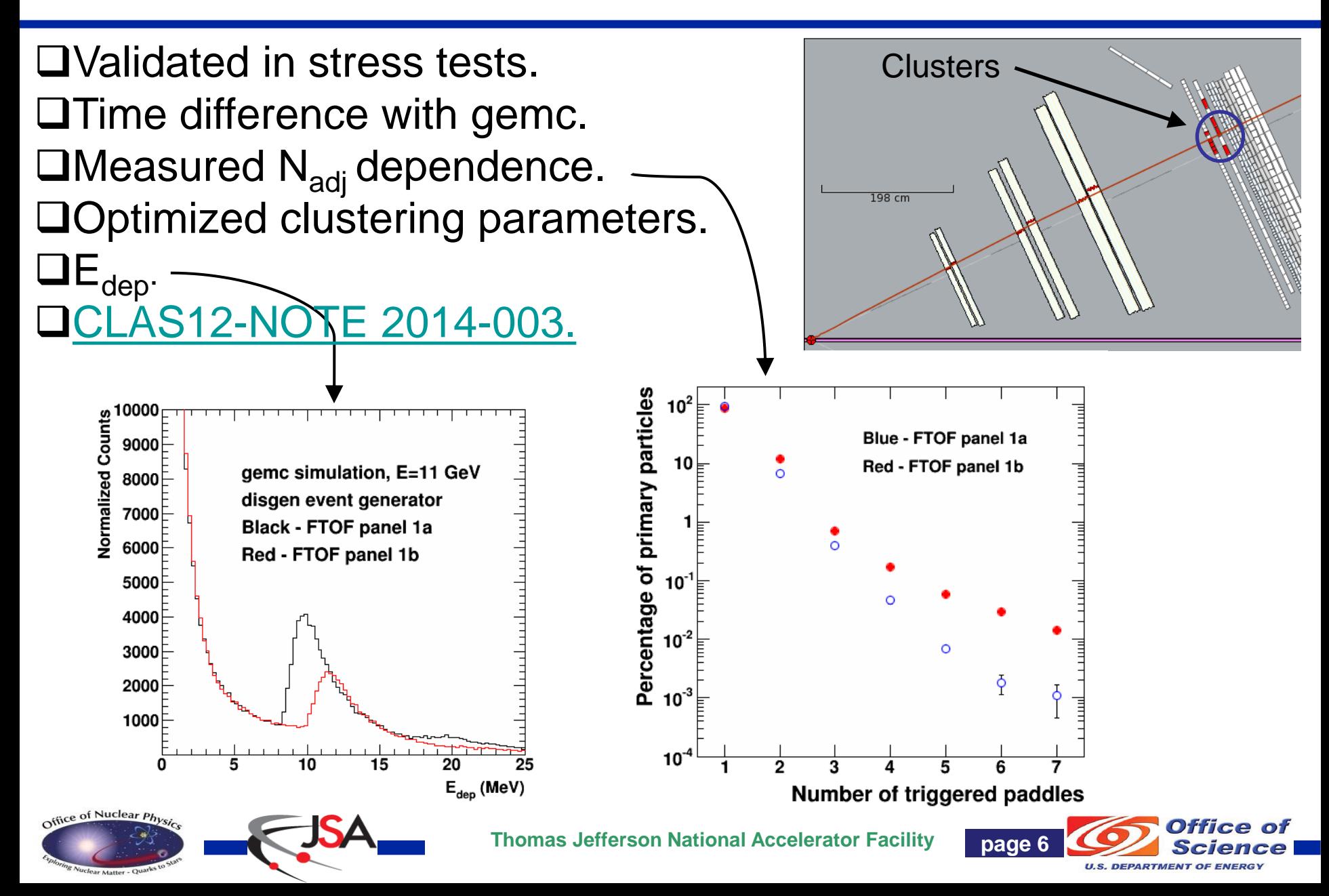

#### **TOF Status**

CLAS12 generation 1 TOF reconstruction completed

- o Standalone versions for FTOF and CTOF.
- o Working as a service in analysis chain.
- o Validated in stress test.
- o Documentation: [CLAS12-NOTE 2014-003.](https://misportal.jlab.org/mis/physics/clas12/viewFile.cfm/2014-003.pdf?documentId=11)

Updated to new clas-io libraries, bank definitions.

**□New test version for event builder development.** 

First version of code to match drift chamber track from hitbased tracking with FTOF hit.

**□Geometry package in use.** 

□Streamlined code.

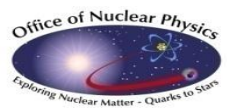

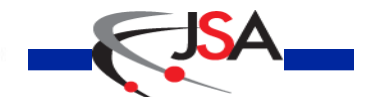

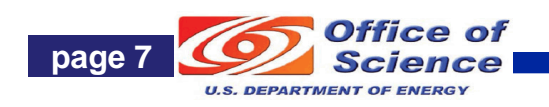

### **More Projects and People**

- Forward Tagger (FT)
	- $\circ$  Simulation and validation (gemc)
	- o Reconstruction (coatjava, evio-Root)

 $c<sup>2</sup>/ndf$ 

o Raffaella De Vita (Genova)

#### Example:

*Counts*

*20*

*30*

*40*

*50*

Simulation of  $\pi^0 \rightarrow \gamma \gamma$  events with full FT geometry

76.25 / 83

γγ invariant mass spectrum show clear  $π<sup>0</sup>$  peak

Constant  $50.64 \pm 2.00$ Mean  $0.1359 \pm 0.0001$ Sigma  $0.003933 + 0.000096$ 

*M(GeV)*

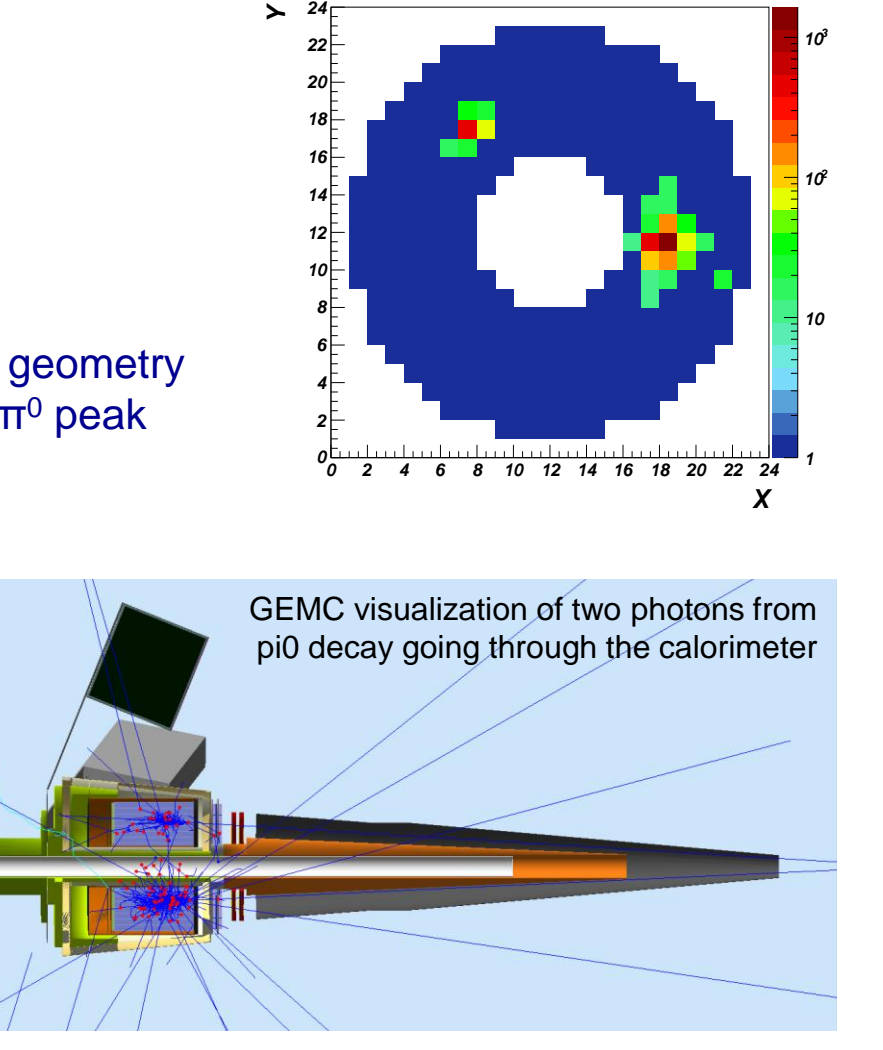

L. Lanza (Universita di Roma Tor Vergata and INFN-Roma2)

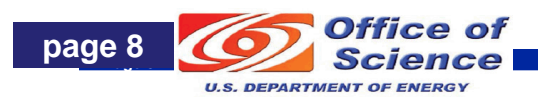

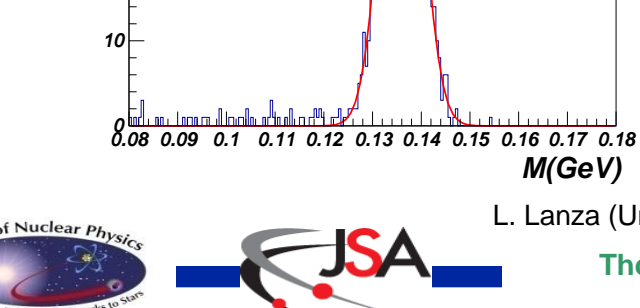

**Thomas Jefferson National Accelerator Facility | page 8** 

# **People and Projects**

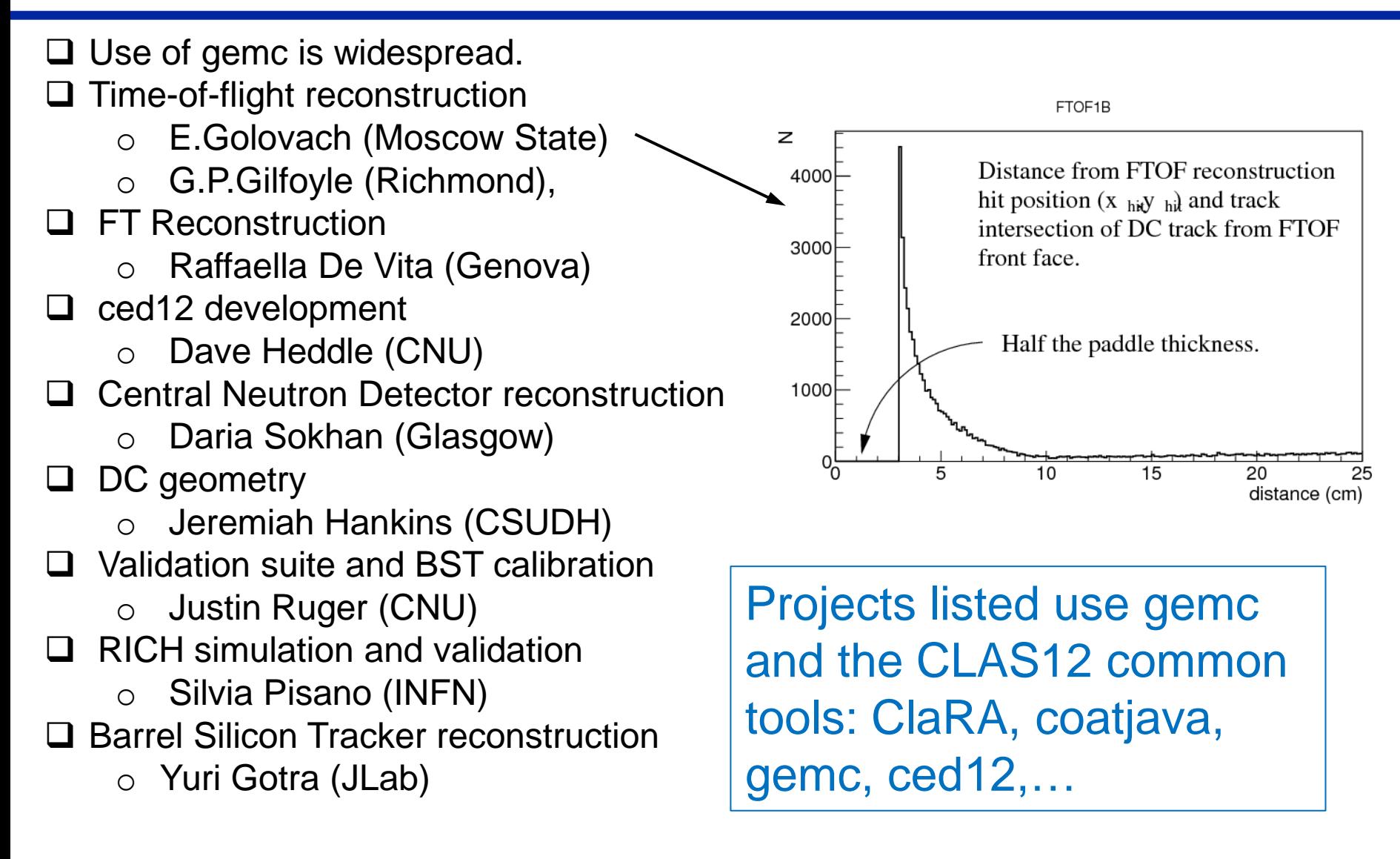

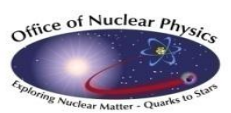

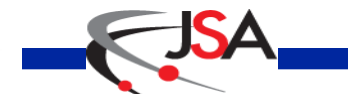

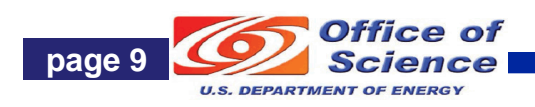

#### **User Workflow**

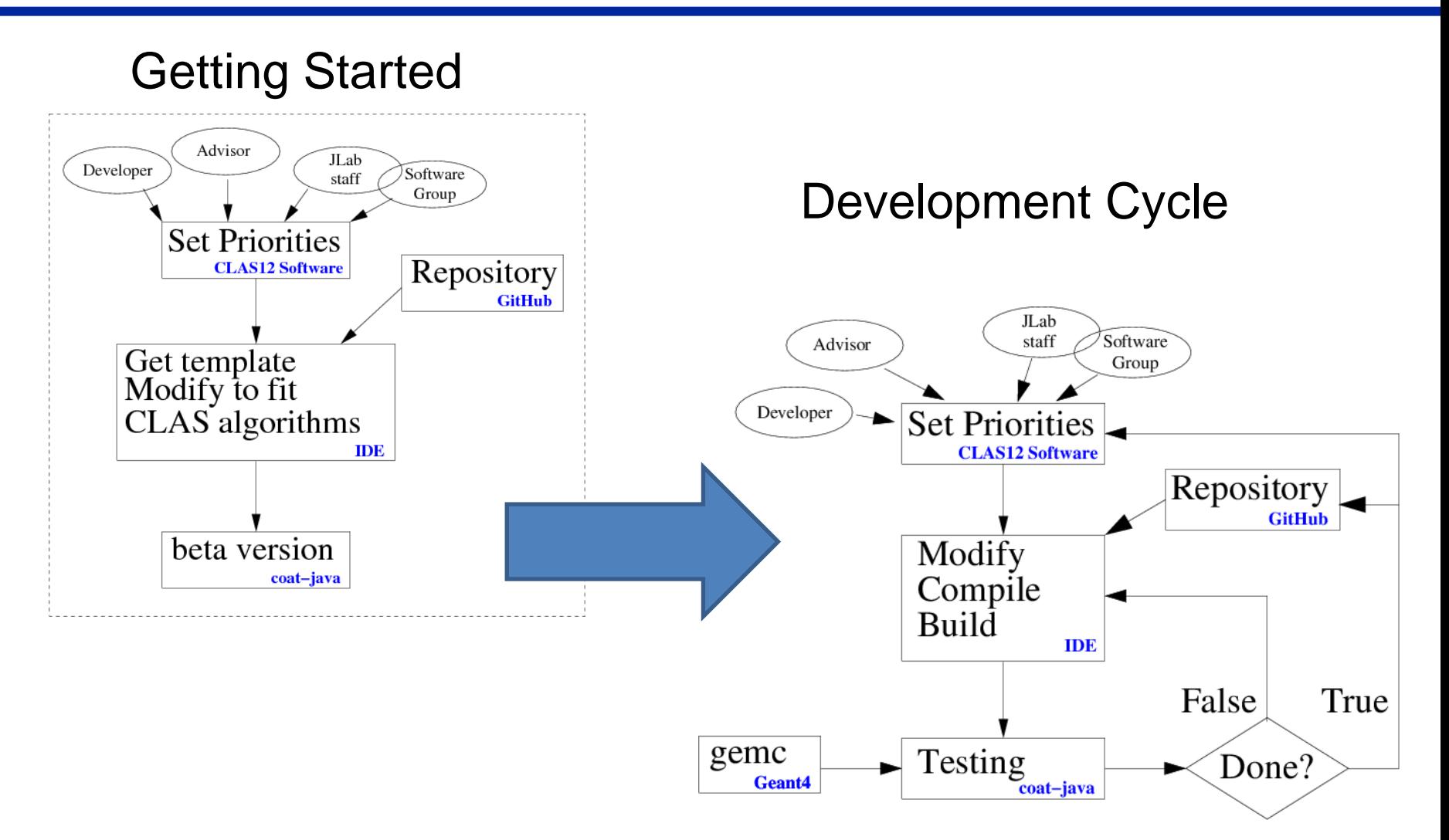

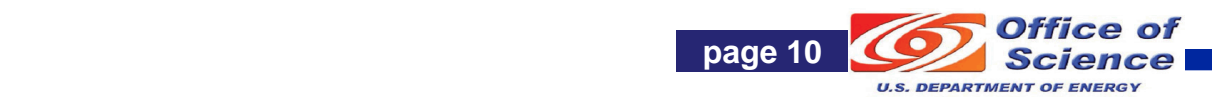

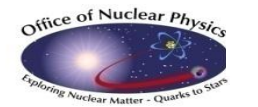

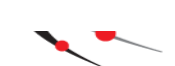

# **Connection to Charge**

- o Are the halls getting users engaged at an appropriate level to demonstrate usability and readiness from a user's perspective?
	- Gilfoyle (Richmond), Golovach (Moscow State) and their students have made significant contributions to the TOF reconstruction package.
	- Use of common tools is ramping up.
	- **Time spent on-site is crucial for start-up.**
- o Have the collaborations identified effective and appropriate mechanisms to support utilization of the software by the entire collaboration?
	- For TOF project the common tools are far enough along for off-site users to make contributions.
	- Simulations with gemc and analysis in the ClaRA framework are ongoing at Richmond, MSU, Genova, Saclay, and INFN and spreading to other CLAS Collaboration groups.
- $\circ$  Is the level of user documentation appropriate for this point in time?
	- Well developed for [gemc](https://gemc.jlab.org/gemc/Home.html).
	- Material for **TOF** and **EC/PCAL**, but need better user interface.
	- Starting to centralize documentation, tutorials, etc.
	- Bug reporting, access to JLab staff for support, crucial for offsite users.

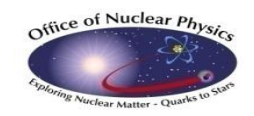

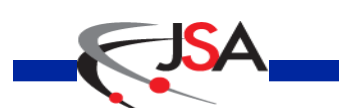

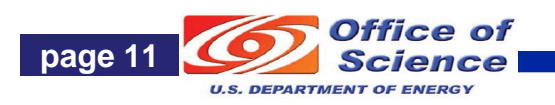

# **Summary and Conclusions**

- o CLAS12 simulation (gemc), framework (Clara), data formats (evio), event display (ced12) are mature packages and readily accessible to collaboration members.
- o Reconstruction tools (coatjava) are now being used for testing, validation, and development by an increasing number of users.
- $\circ$  Documentation status is diverse some needs updating, better organization.

During an internal CLAS12 software review one of the reviewers, Jeremy McCormick (SLAC) asked about using the CLAS12 event display. He was able to download the package from gitHub, reconstruct events, and view them in ced12 in a matter of minutes.

Hi, Jerry.

It works! Thanks.

I was also able to easily run your reconstruction and produce an EVIO output file.

—Jeremy

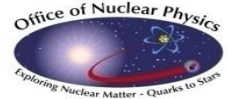

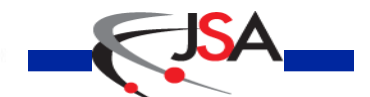

**Thomas Jefferson National Accelerator Facility Page 12** 

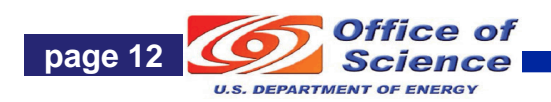

# Additional Slides

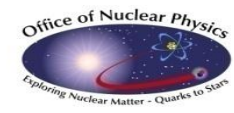

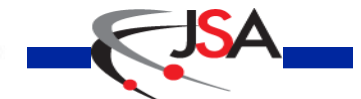

**Thomas Jefferson National Accelerator Facility page 13 Page 13**

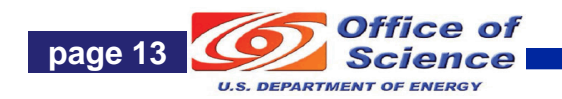

#### **A RICH for the CLAS12 Detector**

A RICH has been proposed to optimize kaon/pion/proton PID in the momentum range 3−8 GeV. It has to fit into the constraints of the pre-existing CLAS12 geometry.

Simulations based on gemc run to optimize the RICH setup, to understand PID capability and to study the impact of the RICH material budget on the downstream EC&FTOF detectors.

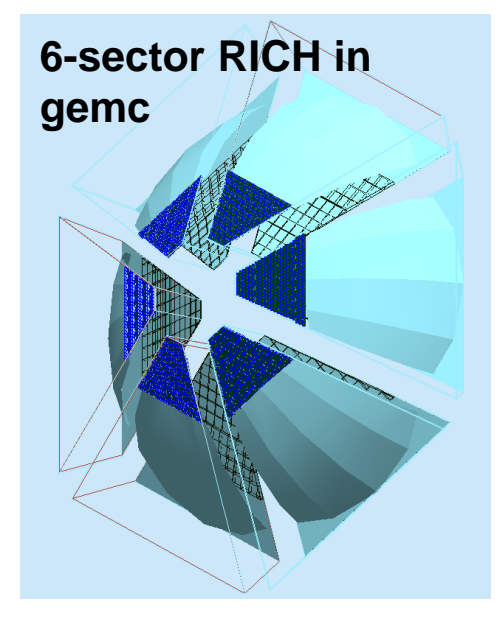

Office of Nuclear P

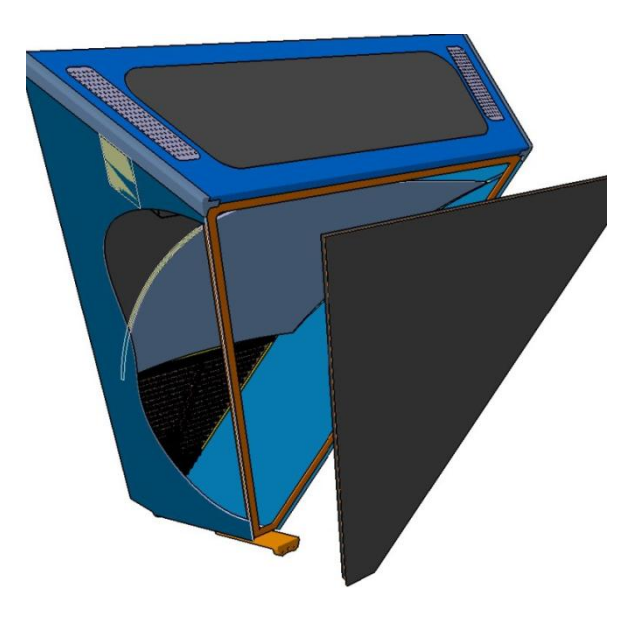

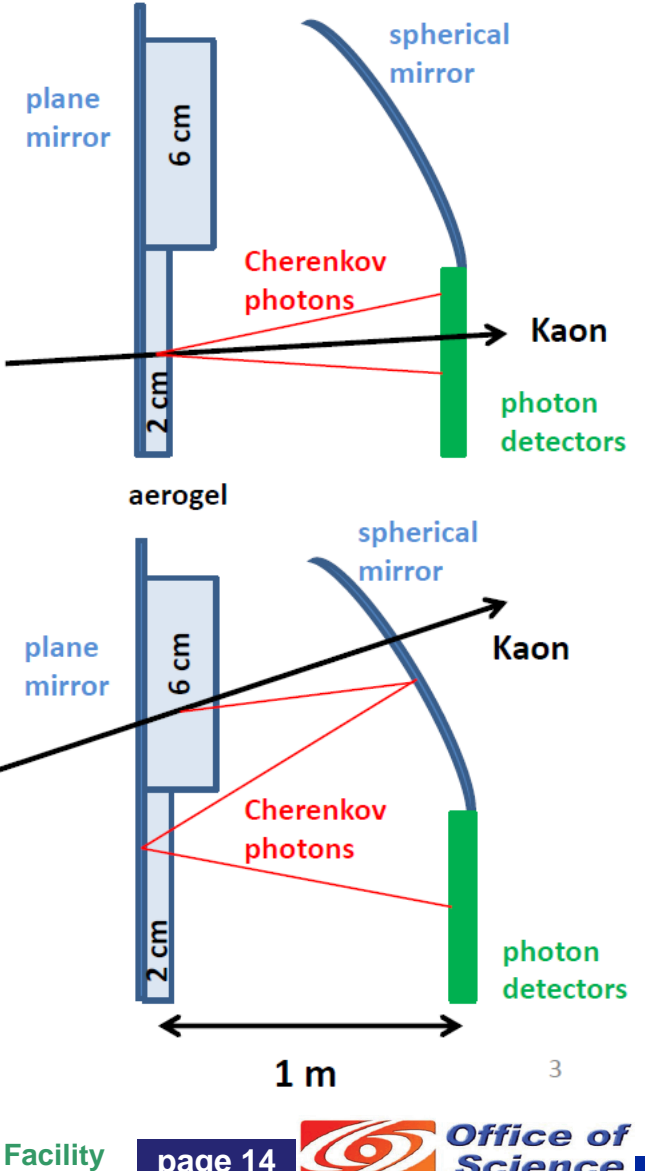

**U.S. DEPARTMENT OF ENERG**